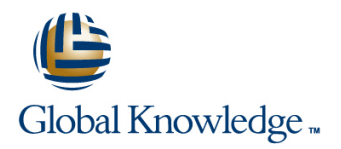

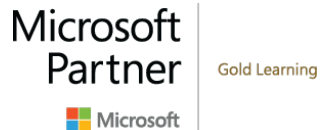

# **Implementing a Desktop Infrastructure**

**Duración: 5 Días Código del Curso: M20415**

### Temario:

Este curso de 5 días dirigido por un instructor proporciona las habilidades y conocimientos necesarios para planificar, diseñar e implementar una infraestructura de escritorio de Windows 8. El curso proporciona orientación sobre la planificación e implementación de escritorios mediante el uso de varias tecnologías como User State Migration Tool (USMT), Microsoft Deployment Toolkit (MDT), Virtual Desktop Infrastructure (VDI) y más. Además, el curso describe cómo proteger los equipos de escritorio y supervisar su estado y rendimiento.

## Dirigido a:

El curso está dirigido principalmente a los profesionales de TI que administran los entornos de escritorio de las organizaciones y desean especializarse en las implementaciones de escritorio de Windows 8. Estos profesionales de TI suelen trabajar en entornos informáticos complejos de organizaciones grandes o de tamaño empresarial. Además, la audiencia secundaria de este curso incluye a los profesionales de TI que desean tomar el 70-415: Implementación de un examen de Infraestructura de dispositivos y escritorios empresariales como un examen independiente o como parte del requisito para la certificación MCSE: Infraestructura de escritorio.

## Objetivos:

- escritorio. configuración de System Center 2012.
- 
- **Implementar la seguridad de los escritorios.**
- Capturar y gestionar una imagen del sistema operativo de escritorios de la empresa. escritorio.
- Planificar e implementar la migración de estado de usuario. dar soporte a los escritorios de la empresa.
- **Planificar e implementar escritorios mediante el Microsoft** Proteger los escritorios de la empresa contra el malware y la Deployment Toolkit. **pérdida de datos.** pérdida de datos.
- **Evaluar y determinar las opciones de implementación del Planificar e implementar escritorios mediante el Administrador de**
- **Planificar una estrategia de gestión de imágenes.** Planificar e implementar una infraestructura de Servicios de escritorio remoto.
	- Administrar la virtualización del estado de los usuarios para los
	- **Planificar e implementar una infraestructura de actualizaciones para**
	-
	- Supervisar el rendimiento y la salud de la infraestructura de los escritorios.

#### Prerequisitos:

- Sólida comprensión de los conceptos del TCP/IP y de las redes
- Sólidos conocimientos de Windows y de los Servicios de dominio de Active Directory (AD DS), por ejemplo, cuentas de usuario de dominio, cuentas de usuario de dominio frente a cuentas de usuario local, perfiles de usuario y pertenencia a grupos.
- Buena comprensión de los scripts y archivos por lotes Sólida comprensión de los conceptos de seguridad como la
- autenticación y la autorización
- **Familiaridad con las capacidades de administración de clientes** de Windows Server
- Conocimiento general de las herramientas de gestión como
- System Center 2012 Configuration Manager, System Center 2012 Gerente de Operaciones y Gerente de Protección de Datos del Centro de Sistemas 2012.
- **Familiaridad con los conceptos de creación de imágenes,**

empaquetado e implementación de sistemas operativos

- Familiaridad con la implementación y configuración de certificados y Autoridad de Certificación (CA)
- Conocimientos equivalentes a los de Windows 2012 MCSA
- Experiencia en la administración de Windows Server en un entorno que suele tener las siguientes características: de 2.500 a 50.000 o más usuarios
- Múltiples ubicaciones físicas y múltiples controladores de dominio
- Servicios y recursos de red como mensajería, bases de datos, archivos e impresión, cortafuegos, acceso a Internet, una intranet y gestión de ordenadores clientes
- Soporte para escritorios de clientes de Windows 8

## Contenido:

opciones de implementación de escritorio de los servicios de implementación de a la infraestructura de RDS

- Visión general del ciclo de vida de los
- de escritorio linea de la contrada de la contrada de la contrada de la contrada de la contrada de la contrada d
- Descripción general de los métodos de **Visión general de la migración de** Visión general de la virtualización del implementación de Enterprise Desktop estados de usuario estado del usuario
- Tecnologías de activación de volumen para | Planificación de la migración de estados | Planificación de la virtualización del estado escritorios empresariales de usuario mediante el uso de USMT de usuario

Laboratorio: Evaluación y determinación de las mediante el uso de USMT redireccionamiento de carpetas y archivos opciones de implementación del escritorio fuera de línea establecer en el escritorio fuera de línea

Módulo 2: Planificación de una estrategia de gestión de la imagen de la imagen de la imagen de la imagen de la imagen de la imagen de la imagen de la imagen

- Descripción general de los formatos de mediante la migración de enlace duro imagen de Windows
- 

Laboratorio: Planificación de una estrategia de escritorios con Microsoft Deployment Toolkit dar soporte a los escritorios empresariales gestión de la imagen

Módulo 3: Implementación de la seguridad de Implementación de MDT 2012 para la Implementación de Configuration Manager los escritorios instalación de Lite Touch 2012 para respaldar las actualizaciones de

- seguridad de escritorio centralizada viene e interventidade virtuales e imágenes
- 
- 

escritorio metricología e moltonicación e implementación de de una infraestructura de actualizaciones

Módulo 4: Captura y gestión de una imagen del del sistema operativo **Descripción general de la protección de** sistema operativo de escritorio **Construcción de una imagen de** puntos finales de System Center 2012–

- Descripción general de Windows ADK tareas del Configuration Manager cliente de protección de endpoints y
- $\blacksquare$  Administración del entorno de preinstalación  $\blacksquare$  Uso de secuencias de tareas MDT para estado de supervisión de Windows **desplegar imágenes de cliente** USO de Windows Intune Endpoint
- Creación de una imagen de referencia con Protection
- referencia line materiale de la contradiction de la contradiction de la contradiction de la contradiction de l
- **Configuración y administración de los**

Laboratorio: Preparación del entorno de de cero toque imágenes y preinstalación

line windows and windows and windows and windows are also as  $\sim$  100  $\mu$  m  $\sim$  100  $\mu$  m  $\sim$  100  $\mu$  m  $\sim$  100  $\mu$  m  $\sim$  100  $\mu$  m  $\sim$  100  $\mu$  m  $\sim$  100  $\mu$  m  $\sim$  100  $\mu$  m  $\sim$  100  $\mu$  m  $\sim$  100  $\mu$  m

**E** valuación de la preparación del hardware y Módulo 5: Planificación e implementación de de estado de usuario para escritorios la infraestructura para una implementación la migración de estados de usuario empresariales

- 
- 
- 

de la migración de estados de usuario experiencia del usuario de Microsoft

Laboratorio: Migración del estado de usuario virtualización del estado de usuario

Módulo 6: Planificación e implementación de una infraestructura de actualizaciones para

- **Planificación del entorno de instalación** Planificación de una infraestructura de de Lite Touch actualizaciones para la empresa
- 
- Integración de los Servicios de software

**Planificación e implementación de BitLocker** Laboratorio: Planificación e implementación **U** Uso de Windows Intune para la Planificación e implementación del sistema de escritorios mediante el kit de herramientas administración de actualizaciones de de archivos cifrados de implementación de Microsoft software

> escritorios mediante el uso de System Center 2012 Configuration Manager

- Zero Touch la pérdida de datos
- Preparación del sitio para el despliegue
- line referencia mediante una secuencia de Configuración de los parámetros del
- 

Windows SIM y Sysprep Laboratorio: Preparación del entorno para el Protección de escritorios mediante el uso Captura y mantenimiento de una imagen de despliegue del sistema operativo de System Center 2012 Data Protection

de configuración para realizar una instalación  $\vert$  de puntos finales del cliente

Laboratorio: Creación de una imagen de una infraestructura de servicios de escritorio

Módulo 1: Evaluación y determinación de las Laboratorio: Configuración y administración Laboratorio: Ampliación del acceso a Internet

escritorios empresariales **Módulo 9:** Administración de la virtualización de la virtualización

- 
- 
- $\blacksquare$  Migración del estado de usuario  $\blacksquare$  Configuración de perfiles de itinerancia,
- Laboratorio: Planificación e implementación **Implementación de la virtualización de la**

■ Visión general de la gestión de imágenes Modulo 10: Planificación e implementación de

- 
- 
- Implementación de una solución de implementación de Windows con MDT Gestión de actualizaciones para máquinas
	-

Laboratorio: Configuración de la seguridad del **Laboratorio: Planificación e implementación** 

Laboratorio: Configuración del cifrado de line Modulo 11: Protección de los ordenadores archivos mediante EFS **Planificación del entorno de la instalación** personales de la empresa contra el malware y

- 
- 
- 
- 

servicios de implementación de Windows Laboratorio: Uso de MDT y del Administrador Laboratorio: Implementación de la protección

Laboratorio: Configuración de la protección Módulo 8: Planificación e implementación de de datos para los datos del ordenador cliente

#### referencia con Windows SIM y Sysprep | remoto

Laboratorio: Captura y servicio de una imagen escritorio remoto de referencia **Planificación del entorno de servicios de Monitoreo del desempeño y la salud de la** 

- 
- la line Remote Desktop infraestructura de escritorio
- Configuración de la implementación de **Monitoreo de la Infraestructura de** una infraestructura de escritorios **Escritorio Virtual** virtuales
- escritorio basada en sesión la salud de la infraestructura de los
- Extensión del entorno de servicios de ordenadores de sobremesa escritorio remoto a Internet

Laboratorio: Planificación e implementación de una infraestructura de servicios de escritorio remoto

Módulo 12: Monitoreo del Desempeño y Descripción general de los servicios de Salud de la Infraestructura de Escritorio

- 
- 

Configuración de una implementación de Laboratorio: Monitorización del rendimiento y

# Más información:

Para más información o para reservar tu plaza llámanos al (34) 91 425 06 60

info.cursos@globalknowledge.es

[www.globalknowledge.com/es-es/](http://www.globalknowledge.com/es-es/)

Global Knowledge Network Spain, C/ Retama 7, 6ª planta, 28045 Madrid